## ОТЧЕТ ОБ ИСПОЛНЕНИИ БЮДЖЕТА

# ГЛАВНОГО РАСПОРЯДИТЕЛЯ, РАСПОРЯДИТЕЛЯ, ПОЛУЧАТЕЛЯ БЮДЖЕТНЫХ СРЕДСТВ, ГЛАВНОГО АДМИНИСТРАТОРА, АДМИНИСТРАТОРА ИСТОЧНИКОВ ФИНАНСИРОВАНИЯ ДЕФИЦИТА БЮДЖЕТА, ГЛАВНОГО АДМИНИСТРАТОРА, АДМИНИСТРАТОРА ДОХОДОВ БЮДЖЕТА

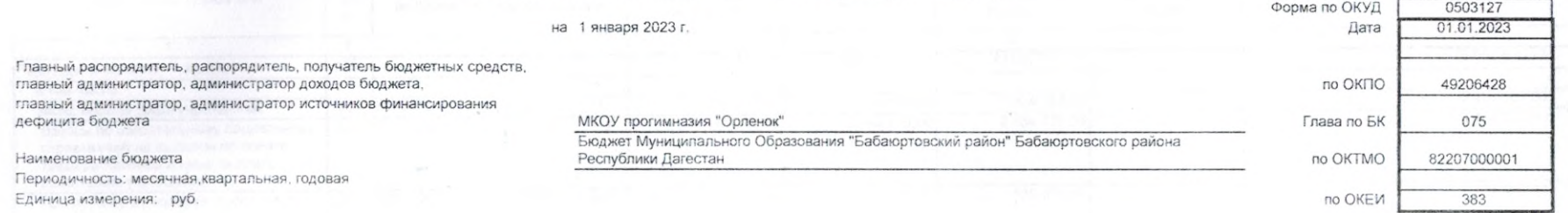

коды

### 1. Доходы бюджета

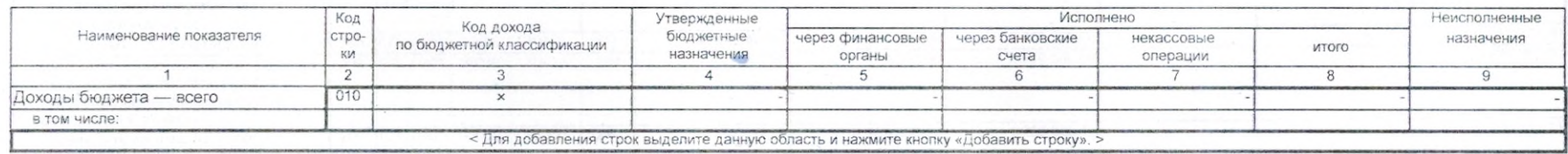

 $\sim$ N.

### Форма 0503127, с. 2 Форма 0503127 с. 2

### 2. Расходы бюджета

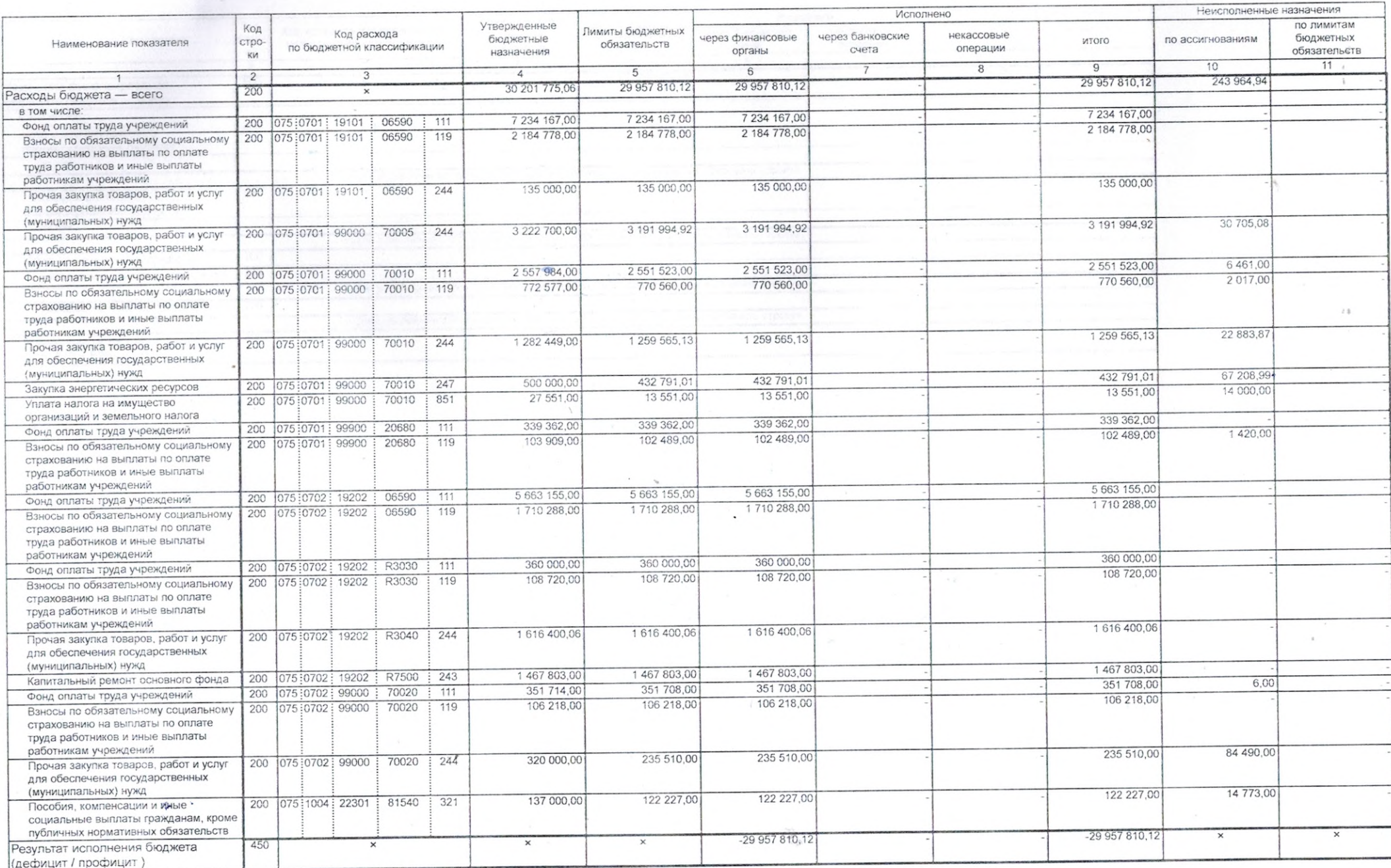

### 3. Источники финансирования дефицита бюджета

 $\cdot$ 

**A**  $\sim$  Форма 0503127 с. 3

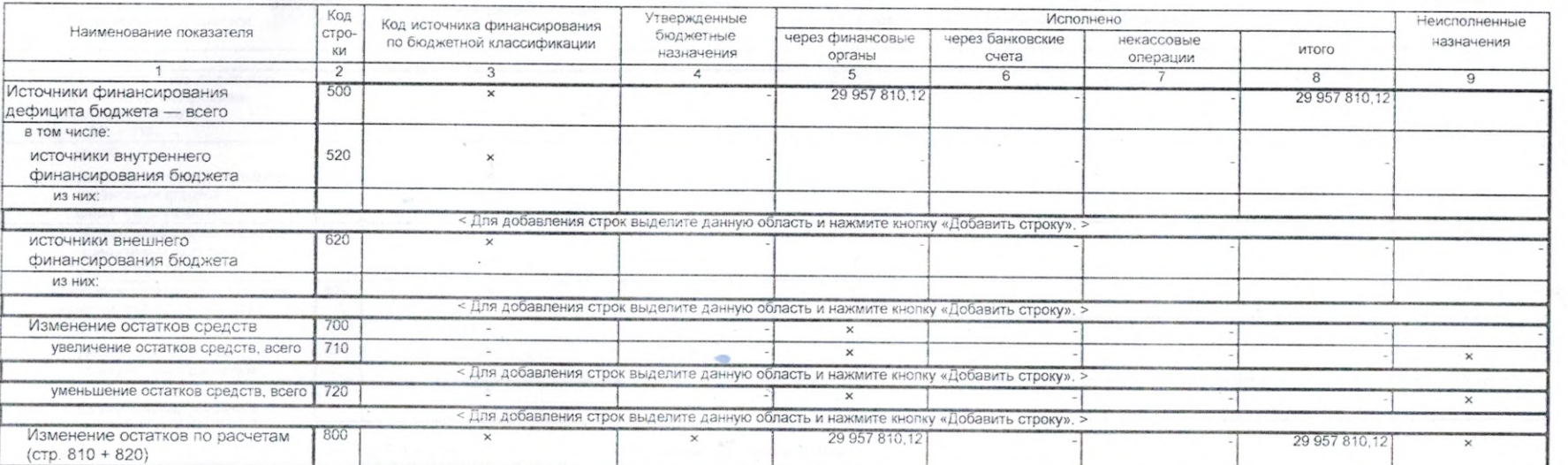

Форма 0503127, с. 3

Форма 0503127, с. 4

Форма 0503127 с. 4 Неисполненные Исполнено Утвержденные Код Код источника финансирования назначения через финансовые через банковские некассовые бюджетные Наименование показателя стро итого по бюджетной классификации операции назначения органы счета КИ  $8$  $\Theta$  $\overline{5}$  $6$  $\overline{7}$  $\overline{2}$  $\overline{4}$ 3  $\mathbf{1}$ 29 957 810.12 29 957 810.12  $\times$  $810$ изменение остатков по расчетам с органами, организующими исполнение бюджета  $($ crp. 811 + 812) из них:  $\times$  $\times$ 811  $\times$  $\times$ увеличение счетов расчетов (дебетовый остаток cyera 1 210 02 000) 29 957 810.12  $\times$ 29 957 810.12  $\overline{\mathbf{x}}$ уменьшение счетов расчетов 812  $\times$  $\mathbf{x}$ (кредитовый остаток cyera 1 304 05 000)  $\times$  $\times$ Изменение остатков по внутренним 820  $\times$  $\boldsymbol{\times}$ расчетам (стр. 821 + стр. 822) в том числе:  $\times$  .  $\times$ 821  $\mathbf{x}$  $\infty$ увеличение остатков  $\Rightarrow$ по внутренним расчетам  $_\times$  $\times$ уменьшение остатков 822  $\times$  $\times$ по внутренним расчетам Руководитель финансово-С.Я. Гусеева Руководитель экономической службы (расшифровка подписи)  $(000,000)$ (расшифровка подписи) (подпись) Н.К. Абакарова Главный бухгалтер (расшифровка подписи) (подпись) Централизованная бухгалтерия (наименование, ОГРН, ИНН, КПП, местонахождение) Руководитель (уполномоченное лицо) (расшифровка подписи) (подпись) (должность) Исполнитель (телефон, e-mail) (расшифровка подписи) (должность) (подпись)

23 января 2023 г.

 $\sim$ 

 $\mathcal{P}_{\mathcal{A}}$ 

 $\sim$   $\epsilon$